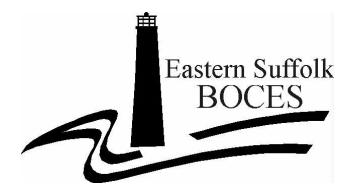

## **CSV Preprint File Layout**

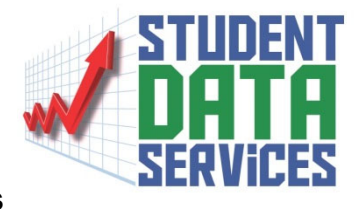

**For Regents Administration with Field Names, Lengths, Definitions and Examples** 

## \* **Requires data – Does not require data**

An Excel Template is posted on DataCentral under Regents Scanning/Processing Information

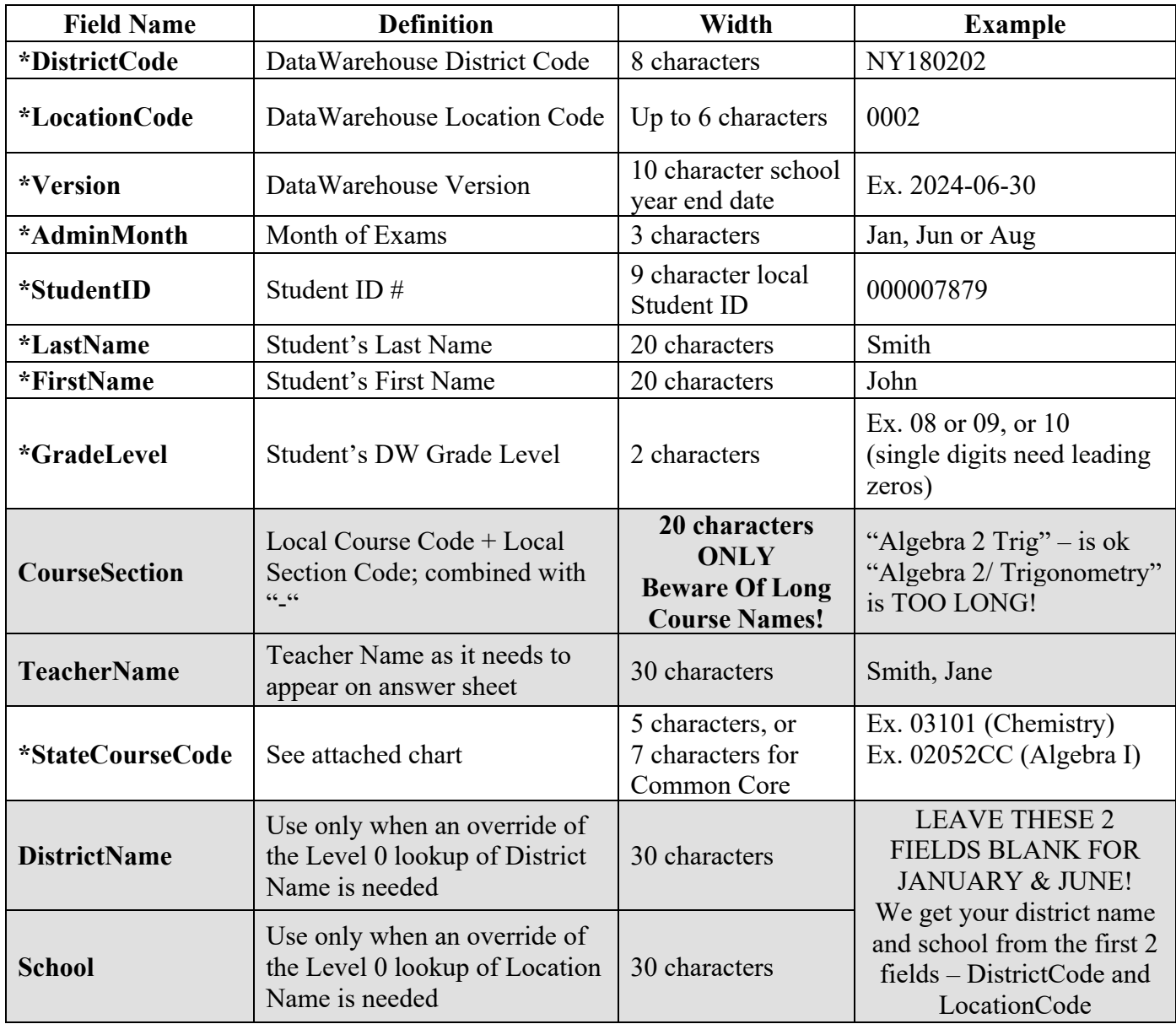

An Excel Template is posted on Data Central under Services>Data and Reporting>Regents>Public>Processing Information>Preprint File Template. The Excel file has to be saved as a .csv file

> Only ONE file is required with ALL the subjects included. Your File name should begin with your district name first (e.g. Central SchoolDistrict\_Jun2024 Regents)

## **CSV Preprint File Layout for Regents Administration**

File specifications:

• File needs a header record with field names:

"DistrictCode","LocationCode","Version","AdminMonth","StudentID","LastName","FirstName", "GradeLevel","CourseSection", "TeacherName","StateCourseCode","DistrictName","School"

• All data is considered text and should be in quotes

• All fields require data except CourseSection, TeacherName, DistrictName, School.

• DistrictName and School **SHOULD BE LEFT BLANK FOR JAN AND JUNE** (**include place holders in CSV record**). If these fields are filled, then the District and Location table Level 0 lookups will not occur (allows pre‐printing for students in districts outside the RIC region or preprinting a district name that is different from what is included in the DistrictID barcode on the form).

• Fields:

**DistrictCode** = DW District Code ‐ 8 characters (example: NY180202)

**LocationCode** = DW LocationCode ‐ up to 6 characters (example: 0002 or 033937)

**Version** = DW Version ‐ 10 character school year end date (example: 2024‐06‐30)

**AdminMonth** = 3 char ‐ Jan, Jun or Aug

**StudentID** = 9 char local Student ID (example: 000007978)

**LastName** = Student's Last Name ‐ 20 char

**Firstname** = Student's First Name ‐ 20 char and will be truncated at 30 characters when printed on answer sheet

**GradeLevel** = Student's DW Grade Level ‐ 2 char (example: 09)

**CourseSection** = Local Course Code + Local Section Code; combined with "‐" 20 char (example 0300‐01) **TeacherName** = Teacher Name as it needs to appear on answer sheet (usually "Last Name, First Name") ‐ 30 char

**StateCourseCode** = 5 char, 7 for Common Core ‐ see chart on next page

**DistrictName** = **LEAVE BLANK FOR JAN AND JUNE ‐** 30 char (use only when an override of the Level 0 lookup of District Name is needed)

**School** = **LEAVE BLANK FOR JAN AND JUNE ‐** 30 char (use only when an override of the Level 0 lookup of Location Name is needed)

Note:

In the case of Walk‐ins, if no teacher name is available, you can leave this field blank or populate with the word "Staff"

In the case of Walk‐ins, if no Course/Section is available, you can leave this field blank or populate with the name of the exam, e.g. "Earth Science" Remember, **keep exam names under 20 characters!**